# **PageSpeed Insights**

#### **Movil**

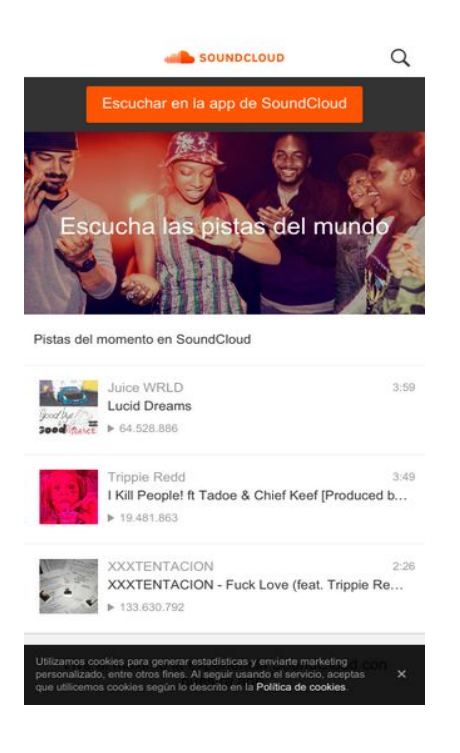

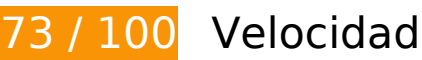

# **Elementos que debes corregir:**

### **Prioriza el contenido visible**

Tu página requiere indicaciones completas de red adicionales para procesar el contenido destacado en la parte superior de la página. Para obtener un rendimiento óptimo, reduce la cantidad de HTML necesario para procesar dicho contenido.

Toda la respuesta HTML no era suficiente para visualizar el contenido de la mitad superior de la página. Esto suele indicar que eran necesarios recursos adicionales, que se cargan después del análisis de HTML, para presentar este contenido. [Prioriza el contenido visible](http://sitedesk.net/redirect.php?url=https%3A%2F%2Fdevelopers.google.com%2Fspeed%2Fdocs%2Finsights%2FPrioritizeVisibleContent) que se necesita para visualizar el contenido de la mitad superior de la página incluyéndolo directamente en la respuesta HTML.

- Con la respuesta HTML completa, solo se ha podido renderizar aproximadamente el 3 % del contenido definitivo de la mitad superior de la página.
- Haz clic para ver cómo queda con solo la respuesta HTML: snapshot:2

# **Elementos que puedes plantearte corregir:**

# **Optimizar imágenes**

Formatear y comprimir correctamente las imágenes puede ahorrar una gran cantidad de bytes de datos.

[Optimizar estas imágenes](http://sitedesk.net/redirect.php?url=https%3A%2F%2Fdevelopers.google.com%2Fspeed%2Fdocs%2Finsights%2FOptimizeImages) para reducir su tamaño en 39,5 KB (reducción del 27 %).

- Si se comprime https://mobi.sndcdn.com/assets/images/ldpi/homepage/01-cbf1777f.jpg, supondría un ahorro de 17 KB (reducción del 48 %).
- Si se comprime https://mobi.sndcdn.com/assets/images/hdpi/homepage/01-cbf1777f.jpg, supondría un ahorro de 15,2 KB (reducción del 20 %).
- Si se comprime https://mobi.sndcdn.com/assets/images/hdpi/appstores/es/googledd635f2d.png, supondría un ahorro de 2,6 KB (reducción del 19 %).
- Si se comprime https://i1.sndcdn.com/artworks-NXpWl0UIooz6-0-t120x120.jpg, supondría un ahorro de 2,5 KB (reducción del 29 %).
- Si se comprime https://i1.sndcdn.com/artworks-000355679994-8z3cj7-t120x120.jpg, supondría un ahorro de 1,5 KB (reducción del 27 %).
- Si se comprime https://i1.sndcdn.com/artworks-Gp90YQmWXXFN-0-t120x120.jpg, supondría un ahorro de 768 B (reducción del 13 %).

# **8 reglas aprobadas**

### **Evitar redirecciones a páginas de destino**

Tu página no tiene redireccionamientos. Más información sobre cómo [evitar redireccionamientos de](http://sitedesk.net/redirect.php?url=https%3A%2F%2Fdevelopers.google.com%2Fspeed%2Fdocs%2Finsights%2FAvoidRedirects) [páginas de destino](http://sitedesk.net/redirect.php?url=https%3A%2F%2Fdevelopers.google.com%2Fspeed%2Fdocs%2Finsights%2FAvoidRedirects)

### **Habilitar compresión**

La compresión está habilitada. Más información sobre la [habilitación de la compresión](http://sitedesk.net/redirect.php?url=https%3A%2F%2Fdevelopers.google.com%2Fspeed%2Fdocs%2Finsights%2FEnableCompression)

# **Aprovechar el almacenamiento en caché del navegador**

Has habilitado el almacenamiento en la memoria caché del navegador. Más información sobre [las](http://sitedesk.net/redirect.php?url=https%3A%2F%2Fdevelopers.google.com%2Fspeed%2Fdocs%2Finsights%2FLeverageBrowserCaching) [recomendaciones del almacenamiento en la memoria caché del navegador](http://sitedesk.net/redirect.php?url=https%3A%2F%2Fdevelopers.google.com%2Fspeed%2Fdocs%2Finsights%2FLeverageBrowserCaching)

# **Reducir el tiempo de respuesta del servidor**

Tu servidor respondió rápidamente. Más información sobre la **[optimización del tiempo de respuesta](http://sitedesk.net/redirect.php?url=https%3A%2F%2Fdevelopers.google.com%2Fspeed%2Fdocs%2Finsights%2FServer)** [del servidor](http://sitedesk.net/redirect.php?url=https%3A%2F%2Fdevelopers.google.com%2Fspeed%2Fdocs%2Finsights%2FServer)

## **Minificar CSS**

El CSS está reducido. Más información sobre la [reducción del CSS](http://sitedesk.net/redirect.php?url=https%3A%2F%2Fdevelopers.google.com%2Fspeed%2Fdocs%2Finsights%2FMinifyResources)

### **Minificar HTML**

El HTML está reducido. Más información sobre la [reducción del HTML](http://sitedesk.net/redirect.php?url=https%3A%2F%2Fdevelopers.google.com%2Fspeed%2Fdocs%2Finsights%2FMinifyResources)

## **Minificar JavaScript**

El contenido de JavaScript está reducido. Más información sobre la [reducción del contenido de](http://sitedesk.net/redirect.php?url=https%3A%2F%2Fdevelopers.google.com%2Fspeed%2Fdocs%2Finsights%2FMinifyResources) **[JavaScript](http://sitedesk.net/redirect.php?url=https%3A%2F%2Fdevelopers.google.com%2Fspeed%2Fdocs%2Finsights%2FMinifyResources)** 

## **Eliminar el JavaScript que bloquea la visualización y el CSS del contenido de la mitad superior de la página**

No tienes recursos que bloqueen el procesamiento. Más información sobre la [eliminación de los](http://sitedesk.net/redirect.php?url=https%3A%2F%2Fdevelopers.google.com%2Fspeed%2Fdocs%2Finsights%2FBlockingJS) [recursos que bloquean el procesamiento](http://sitedesk.net/redirect.php?url=https%3A%2F%2Fdevelopers.google.com%2Fspeed%2Fdocs%2Finsights%2FBlockingJS).

**95 / 100** Experiencia de usuario

 **Elementos que puedes plantearte corregir:** 

# **Aplicar el tamaño adecuado a los botones táctiles**

Puede que algunos enlaces y botones de la página web sean demasiado pequeños para que los usuarios puedan tocarlos en una pantalla táctil. Quizás debas [aplicar un tamaño más grande a los](http://sitedesk.net/redirect.php?url=https%3A%2F%2Fdevelopers.google.com%2Fspeed%2Fdocs%2Finsights%2FSizeTapTargetsAppropriately) [botones táctiles](http://sitedesk.net/redirect.php?url=https%3A%2F%2Fdevelopers.google.com%2Fspeed%2Fdocs%2Finsights%2FSizeTapTargetsAppropriately) para proporcionar una experiencia de usuario mejor.

Los botones táctiles siguientes están cerca de otros y puede que necesiten más espacio a su alrededor.

- El botón táctil <a href="/" class="header logo">Página de inicio de SoundCloud</a> está cerca de 1 botones táctiles final.
- El botón táctil <br/>button class="searchButton g…style initiate">Search</button> está cerca de 1 botones táctiles final.
- El botón táctil <button type="button" class="searchBox sea...-touchpadding">Cancelar</button> está cerca de 1 botones táctiles final.
- El botón táctil <input type="search" name="q" class="searchBox searchInput"> está cerca de 1 botones táctiles final.
- El botón táctil <a href="https://checko…ndcloud.com/go" class="upsellBanner\_\_…-touchpadding">Prueba SoundCloud Go+</a> está cerca de 1 botones táctiles final.
- El botón táctil <a href="https://checko...ndcloud.com/go" class="upsellBanner ...-touchpadding">Prueba SoundCloud Go+</a> está cerca de 1 botones táctiles final.
- El botón táctil <a href="/pages/cookies">Cookies</a> y 1 más están cerca de otros botones táctiles.
- El botón táctil <a class="localeSelector">Idioma: Español</a> está cerca de 1 botones táctiles.
- El botón táctil <a class="localeSelector">Idioma: Español</a> está cerca de 1 botones táctiles.

# **4 reglas aprobadas**

## **Evitar los plugins**

Parece que tu página no utiliza plugins y esto podría impedir que el contenido se utilice en muchas plataformas. Puedes obtener más información acerca de la importancia de [evitar los plugins.](http://sitedesk.net/redirect.php?url=https%3A%2F%2Fdevelopers.google.com%2Fspeed%2Fdocs%2Finsights%2FAvoidPlugins)

# **Configurar ventana gráfica**

Tu página especifica una ventana gráfica que se adapta al tamaño del dispositivo, lo que permite que se procese correctamente en todos los dispositivos. Más información sobre cómo [configurar](http://sitedesk.net/redirect.php?url=https%3A%2F%2Fdevelopers.google.com%2Fspeed%2Fdocs%2Finsights%2FConfigureViewport) [ventanas gráficas.](http://sitedesk.net/redirect.php?url=https%3A%2F%2Fdevelopers.google.com%2Fspeed%2Fdocs%2Finsights%2FConfigureViewport)

## **Adaptación del contenido a la ventana gráfica**

El contenido de tu página encaja con la ventana gráfica. Más información sobre cómo [adaptar el](http://sitedesk.net/redirect.php?url=https%3A%2F%2Fdevelopers.google.com%2Fspeed%2Fdocs%2Finsights%2FSizeContentToViewport) [contenido a la ventana gráfica](http://sitedesk.net/redirect.php?url=https%3A%2F%2Fdevelopers.google.com%2Fspeed%2Fdocs%2Finsights%2FSizeContentToViewport)

### **Utilizar tamaños de fuente que se puedan leer**

El texto de la página es legible. Más información sobre cómo [utilizar tamaños de fuente que se](http://sitedesk.net/redirect.php?url=https%3A%2F%2Fdevelopers.google.com%2Fspeed%2Fdocs%2Finsights%2FUseLegibleFontSizes) [puedan leer.](http://sitedesk.net/redirect.php?url=https%3A%2F%2Fdevelopers.google.com%2Fspeed%2Fdocs%2Finsights%2FUseLegibleFontSizes)

### **Ordenador**

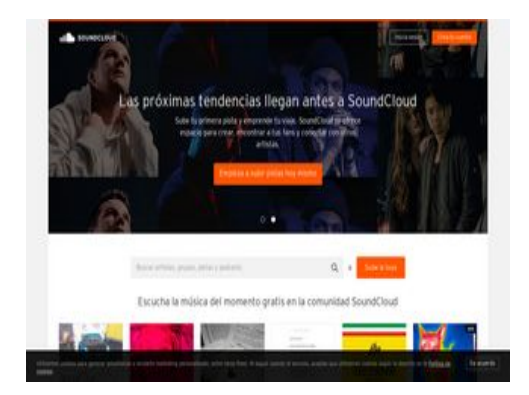

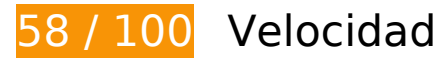

 **Elementos que debes corregir:** 

**Habilitar compresión**

#### **Ordenador**

Comprimir recursos con gzip o con deflate puede reducir el número de bytes enviados a través de la red.

[Habilitar la compresión](http://sitedesk.net/redirect.php?url=https%3A%2F%2Fdevelopers.google.com%2Fspeed%2Fdocs%2Finsights%2FEnableCompression) de estos recursos para reducir su tamaño de transferencia en 440,6 KB (reducción del 78 %).

Si se comprime https://a-v2.sndcdn.com/assets/views-b22f975-6371a01-3.js, supondría un ahorro de 440,6 KB (reducción del 78 %).

## **Eliminar el JavaScript que bloquea la visualización y el CSS del contenido de la mitad superior de la página**

Tu página tiene 7 recursos de secuencias de comandos y 2 recursos CSS que provocan un bloqueo. Ello causa un retraso en el procesamiento de la página.

No se ha podido visualizar el contenido de la mitad superior de la página sin tener que esperar a que se cargara alguno de los recursos. Intenta aplazar o cargar de forma asíncrona los recursos que bloquean la visualización, o bien inserta porciones críticas de dichos recursos directamente en el HTML.

[Quitar el JavaScript que bloquea la visualización de contenido:](http://sitedesk.net/redirect.php?url=https%3A%2F%2Fdevelopers.google.com%2Fspeed%2Fdocs%2Finsights%2FBlockingJS)

- https://a-v2.sndcdn.com/assets/vendor-012f88f-f455fe7-3.js
- https://a-v2.sndcdn.com/assets/views-al-004358b-6371a01-3.js
- https://a-v2.sndcdn.com/assets/views-b22f975-6371a01-3.js
- https://a-v2.sndcdn.com/assets/lib-28e919a-6371a01-3.js
- https://a-v2.sndcdn.com/assets/22-99094cd-839c596-3.js
- https://a-v2.sndcdn.com/assets/locales/localees-454e0d84a1c8d2289385b38c55b28949d2e7eca3e3440a346deddb22d7842f1a.js
- https://a-v2.sndcdn.com/assets/app-4f0f331-0928afb-3.js

[Optimizar la entrega de CSS](http://sitedesk.net/redirect.php?url=https%3A%2F%2Fdevelopers.google.com%2Fspeed%2Fdocs%2Finsights%2FOptimizeCSSDelivery) de estas URL:

- https://style.sndcdn.com/css/interstate-0ab59479718c8235122cad6b16a66953d725c43a.cs s
- https://a-v2.sndcdn.com/assets/css/app-145d6557.css

# **Elementos que puedes plantearte corregir:**

### **Aprovechar el almacenamiento en caché del navegador**

Establecer una fecha de caducidad o una edad máxima en las cabeceras HTTP de los recursos estáticos indica al navegador que cargue los recursos descargados previamente del disco local en lugar de hacerlo a través de la red.

[Aprovechar el almacenamiento en caché del navegador](http://sitedesk.net/redirect.php?url=https%3A%2F%2Fdevelopers.google.com%2Fspeed%2Fdocs%2Finsights%2FLeverageBrowserCaching) de estos recursos almacenables en caché:

- https://getrockerbox.com/assets/xyz.js (no se ha especificado el tiempo de expiración)
- https://vt.myvisualiq.net/2/UhSoiql1ezhCaix6DQ3nmQ%3D%3D/vt-235.js (no se ha especificado el tiempo de expiración)
- https://www.googletagmanager.com/gtm.js?id=GTM-NXX9K5 (15 minutos)
- https://connect.facebook.net/en US/fbevents.js (20 minutos)
- https://connect.facebook.net/signals/config/1166111220066337?v=2.8.20&r=stable (20 minutos)
- https://connect.facebook.net/signals/config/902235693180960?v=2.8.20&r=stable (20 minutos)
- https://connect.facebook.net/signals/config/922468121236255?v=2.8.20&r=stable (20 minutos)
- https://bat.bing.com/bat.js (30 minutos)
- https://www.gstatic.com/cv/js/sender/v1/cast\_sender.js?loadCastFramework=1 (50 minutos)
- https://c1.rfihub.net/js/tc.min.js (60 minutos)
- https://rules.quantcount.com/rules-p-v6vhDK1Eg0ZDD.js (60 minutos)
- https://www.googleadservices.com/pagead/conversion.js (60 minutos)
- https://ssl.google-analytics.com/ga.js (2 horas)

**Minificar HTML**

Compactar el código HTML, incluido cualquier código CSS y JavaScript insertado que contenga, puede ahorrar una gran cantidad de bytes de datos y acelerar los tiempos de descarga y análisis.

[Reducir HTML](http://sitedesk.net/redirect.php?url=https%3A%2F%2Fdevelopers.google.com%2Fspeed%2Fdocs%2Finsights%2FMinifyResources) de estos recursos para reducir su tamaño en 447 B (reducción del 15 %).

- Si se reduce https://5485101.fls.doubleclick.net/activityi;dc\_pre=CNL4o7iyntwCFReghwodgR QItA;src=5485101;type=unive0;cat=unive0;ord=3411609551404;gtm=G6t;u2=US;~oref=h ttps%3A%2F%2Fsoundcloud.com%2F?, supondría un ahorro de 228 B (reducción del 22 %) después de la compresión.
- Si se reduce https://5352434.fls.doubleclick.net/activityi;dc\_pre=CK79o7iyntwCFYqQhwod7U kNmA;src=5352434;type=scacc0;cat=unive0;ord=754639628809;gtm=G6t;u2=US;u3=free ;u4=https%3A%2F%2Fsoundcloud.com%2F;u5=%2F;u6=front;u7=1;u8=0;u9=0;u10=0;~or ef=https%3A%2F%2Fsoundcloud.com%2F?, supondría un ahorro de 219 B (reducción del 12 %) después de la compresión.

# **Minificar JavaScript**

Compactar el código JavaScript puede ahorrar una gran cantidad de bytes de datos y acelerar los tiempos de descarga, análisis y ejecución.

[Reducir JavaScript](http://sitedesk.net/redirect.php?url=https%3A%2F%2Fdevelopers.google.com%2Fspeed%2Fdocs%2Finsights%2FMinifyResources) de estos recursos para reducir su tamaño en 245 B (reducción del 16 %).

Si se reduce https://getrockerbox.com/assets/xyz.js, supondría un ahorro de 245 B (reducción del 16 %) después de la compresión.

## **Optimizar imágenes**

Formatear y comprimir correctamente las imágenes puede ahorrar una gran cantidad de bytes de datos.

[Optimizar estas imágenes](http://sitedesk.net/redirect.php?url=https%3A%2F%2Fdevelopers.google.com%2Fspeed%2Fdocs%2Finsights%2FOptimizeImages) para reducir su tamaño en 69,1 KB (reducción del 18 %).

Si se comprime https://av2.sndcdn.com/assets/images/front/never\_stop\_listening@1x-9c5264f.jpg, supondría un ahorro de 11,2 KB (reducción del 23 %).

#### **Ordenador**

- Si se comprime https://a-v2.sndcdn.com/assets/images/home/hp\_image-6155d6b.jpg, supondría un ahorro de 9,2 KB (reducción del 13 %).
- Si se comprime https://i1.sndcdn.com/artworks-AhRE34RzTcwY-0-t200x200.jpg, supondría un ahorro de 7,7 KB (reducción del 38 %).
- Si se comprime https://a-v2.sndcdn.com/assets/images/home/hp\_creator\_imagee08dee4.jpg, supondría un ahorro de 7,5 KB (reducción del 15 %).
- Si se comprime https://av2.sndcdn.com/assets/images/home/hp\_image\_creator\_slide-50cfacf.jpg, supondría un ahorro de 6,2 KB (reducción del 11 %).
- Si se comprime https://i1.sndcdn.com/artworks-NXpWl0UIooz6-0-t200x200.jpg, supondría un ahorro de 5,7 KB (reducción del 29 %).
- Si se comprime https://i1.sndcdn.com/artworks-Yxp1wRLrQwAN-0-t200x200.jpg, supondría un ahorro de 5,7 KB (reducción del 29 %).
- Si se comprime https://i1.sndcdn.com/artworks-000355679994-8z3cj7-t200x200.jpg, supondría un ahorro de 3,1 KB (reducción del 26 %).
- Si se comprime https://i1.sndcdn.com/artworks-000363534687-729a7a-t200x200.jpg, supondría un ahorro de 2,7 KB (reducción del 17 %).
- Si se comprime https://i1.sndcdn.com/artworks-000353390073-s3aohc-t200x200.jpg, supondría un ahorro de 2,1 KB (reducción del 23 %).
- Si se comprime https://i1.sndcdn.com/artworks-Gp90YQmWXXFN-0-t200x200.jpg, supondría un ahorro de 1,9 KB (reducción del 13 %).
- Si se comprime https://i1.sndcdn.com/artworks-000158085946-4tpei2-t200x200.jpg, supondría un ahorro de 1,5 KB (reducción del 17 %).
- Si se comprime https://i1.sndcdn.com/artworks-000305846208-vx04g0-t200x200.jpg, supondría un ahorro de 1,3 KB (reducción del 24 %).
- Si se comprime https://i1.sndcdn.com/artworks-000349095693-aggnmz-t200x200.jpg, supondría un ahorro de 1,2 KB (reducción del 16 %).
- Si se comprime https://i1.sndcdn.com/artworks-000362846178-7m4493-t200x200.jpg, supondría un ahorro de 1 KB (reducción del 15 %).
- Si se comprime https://i1.sndcdn.com/artworks-000369172902-wftsjs-t200x200.jpg, supondría un ahorro de 782 B (reducción del 12 %).
- Si se comprime https://a-v2.sndcdn.com/assets/images/play-queue/bg-tile-ebc9fe1.png, supondría un ahorro de 374 B (reducción del 57 %).

**Prioriza el contenido visible**

Tu página requiere indicaciones completas de red adicionales para procesar el contenido destacado en la parte superior de la página. Para obtener un rendimiento óptimo, reduce la cantidad de HTML necesario para procesar dicho contenido.

Toda la respuesta HTML no era suficiente para visualizar el contenido de la mitad superior de la página. Esto suele indicar que eran necesarios recursos adicionales, que se cargan después del análisis de HTML, para presentar este contenido. [Prioriza el contenido visible](http://sitedesk.net/redirect.php?url=https%3A%2F%2Fdevelopers.google.com%2Fspeed%2Fdocs%2Finsights%2FPrioritizeVisibleContent) que se necesita para visualizar el contenido de la mitad superior de la página incluyéndolo directamente en la respuesta HTML.

Aunque la respuesta HTML fuese completa, no se ha podido procesar ningún contenido final de la mitad superior de la página.

 **3 reglas aprobadas** 

## **Evitar redirecciones a páginas de destino**

Tu página no tiene redireccionamientos. Más información sobre cómo [evitar redireccionamientos de](http://sitedesk.net/redirect.php?url=https%3A%2F%2Fdevelopers.google.com%2Fspeed%2Fdocs%2Finsights%2FAvoidRedirects) [páginas de destino](http://sitedesk.net/redirect.php?url=https%3A%2F%2Fdevelopers.google.com%2Fspeed%2Fdocs%2Finsights%2FAvoidRedirects)

### **Reducir el tiempo de respuesta del servidor**

Tu servidor respondió rápidamente. Más información sobre la [optimización del tiempo de respuesta](http://sitedesk.net/redirect.php?url=https%3A%2F%2Fdevelopers.google.com%2Fspeed%2Fdocs%2Finsights%2FServer) [del servidor](http://sitedesk.net/redirect.php?url=https%3A%2F%2Fdevelopers.google.com%2Fspeed%2Fdocs%2Finsights%2FServer)

## **Minificar CSS**

El CSS está reducido. Más información sobre la [reducción del CSS](http://sitedesk.net/redirect.php?url=https%3A%2F%2Fdevelopers.google.com%2Fspeed%2Fdocs%2Finsights%2FMinifyResources)